# Modelação Numérica 2017 Aula 15, 5/Abr

- Equação de Fourier da condução de calor/ Lei de Fick da difusão
- Caso não estacionário

http://modnum.ucs.ciencias.ulisboa.pt

#### Lei de Fourier da condução (*h<sup>n</sup> <sup>k</sup>*1*,j*+*h<sup>n</sup> k*+1*,j*+*h<sup>n</sup> k,j*1+*h<sup>n</sup> k,j*+1)*t un k*+1*,jh<sup>n</sup> Vy*=*L<sup>y</sup>* = 0

**•** Na ausência de fontes e sumidouros de calor, a temperatura num meio  $\cot$ finuo satisfaz a equação: ✓@*V* @*x x*=0*,x*=*Lx* do ✓@*V* @*y* a ter

$$
\boxed{\frac{\partial T}{\partial t} = \lambda \left[ \frac{\partial^2 T}{\partial x^2} + \frac{\partial^2 T}{\partial y^2} + \frac{\partial^2 T}{\partial z^2} \right] = \lambda \nabla^2 T}
$$

$$
\bullet\ \mathsf{A}\,1\mathsf{D} \colon
$$

$$
\frac{\partial T}{\partial t} = \lambda \frac{\partial^2 T}{\partial z^2}
$$

• Esta equação representa, por exemplo a evolução da temperatura  $T(z, t)$ ao longo de um perfil vertical no solo, em resposta a um forçamento à superfície  $T(0, t)$ . Trata-se de um problema de condições iniciais com condições fronteira espaciais variáveis no tempo.

### Lei de Fourier da condução

• Usando uma discretização explícita com diferenças avançadas no tempo e centradas no espaço (FTCS) teríamos um esquema incondicionalmente instável. Em vez disso vamos introduzir um esquema implícito: *Vy*=0;*y*=*L<sup>y</sup>* = 0 ✓@*V* ◆ @*x x*=0*,x*=*Lx* @*y y*=0  $\overline{\phantom{a}}$ CS) ter บ<sub>่</sub>ว เ *Vy*=0;*y*=*L<sup>y</sup>* = 0

$$
\frac{\partial T}{\partial t} = \lambda \frac{\partial^2 T}{\partial z^2}
$$

$$
\frac{T_k^{n+1} - T_k^n}{\Delta t} = \lambda \frac{T_{k+1}^{n+1} - 2T_k^{n+1} + T_{k-1}^{n+1}}{\Delta z^2}
$$

$$
\frac{T_k^{n+1}}{\Delta t} - \lambda \frac{T_{k+1}^{n+1} - 2T_k^{n+1} + T_{k-1}^{n+1}}{\Delta z^2} = \frac{T_k^n}{\Delta t}
$$

$$
T_k^{n+1} - \lambda \frac{\Delta t}{\Delta z^2} (T_{k+1}^{n+1} - 2T_k^{n+1} + T_{k-1}^{n+1}) = T_k^n
$$

$$
-\lambda\frac{\Delta t}{\Delta z^2}T_{k+1}^{n+1}+\left[1+2\lambda\frac{\Delta t}{\Delta z^2}\right]T_k^{n+1}-\lambda\frac{\Delta t}{\Delta z^2}T_{k-1}^{n+1}=T_k^n
$$

O método é implícito porque a solução no passo temporal n+1 depende da solução nesse mesmo passo de tempo (n+1).

#### Lei de Fourier da condução *v*<br>*Vy* = 0;*y*

• Usando uma discretização explícita com diferenças avançadas no tempo e centradas no espaço (FTCS) teríamos um esquema incondicionalmente instável. Em vez disso vamos introduzir um esquema implícito: *Vy*=0;*y*=*L<sup>y</sup>* = 0 ✓@*V* ✓@*V* ◆ *T <sup>n</sup>*+1 @*x* @*x x*=0;*x*=*Lx* s<br>The and international o<sup>x</sup><br>And in the virth of the same diferent of the same diference of the same of the same of the same of the same of t<br>And in the same of the same diference of the same of the same of the same of the *n*te instável. E *k*<br>*k*+1 *I n*+2 *disso vamos in m*ente instável. Em vez disso vamos introduzi *x*, *x*<br>CS) teríamos um eren *t*

$$
\frac{\partial T}{\partial t} = \lambda \frac{\partial^2 T}{\partial z^2}
$$

$$
-\lambda\frac{\Delta t}{\Delta z^2}T^{n+1}_{k+1}+\left[1+2\lambda\frac{\Delta t}{\Delta z^2}\right]T^{n+1}_{k}-\lambda\frac{\Delta t}{\Delta z^2}T^{n+1}_{k-1}=T^n_k
$$

**•** Obtém-se assim o sistema de equações: *z*<br>2 *Se assim o sistema de equaç* quaç $\acute{\rm e}$ *T <sup>n</sup>*+1

$$
MT^{n+1} = T^n
$$

#### Lei de Fourier da condução *T <sup>n</sup>*+1 *<sup>k</sup> <sup>t</sup> z*<sup>2</sup> (*<sup>T</sup> <sup>n</sup>*+1 *<sup>k</sup>*+1 <sup>2</sup>*<sup>T</sup> <sup>n</sup>*+1 *<sup>k</sup>* <sup>+</sup> *<sup>T</sup> <sup>n</sup>*+1  $ur$ ier da condução

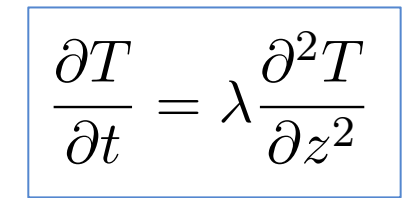

$$
-\lambda \frac{\Delta t}{\Delta z^2} T_{k+1}^{n+1} + \left[1 + 2\lambda \frac{\Delta t}{\Delta z^2}\right] T_k^{n+1} - \lambda \frac{\Delta t}{\Delta z^2} T_{k-1}^{n+1} = T_k^n
$$

$$
MT^{n+1} = T^n
$$

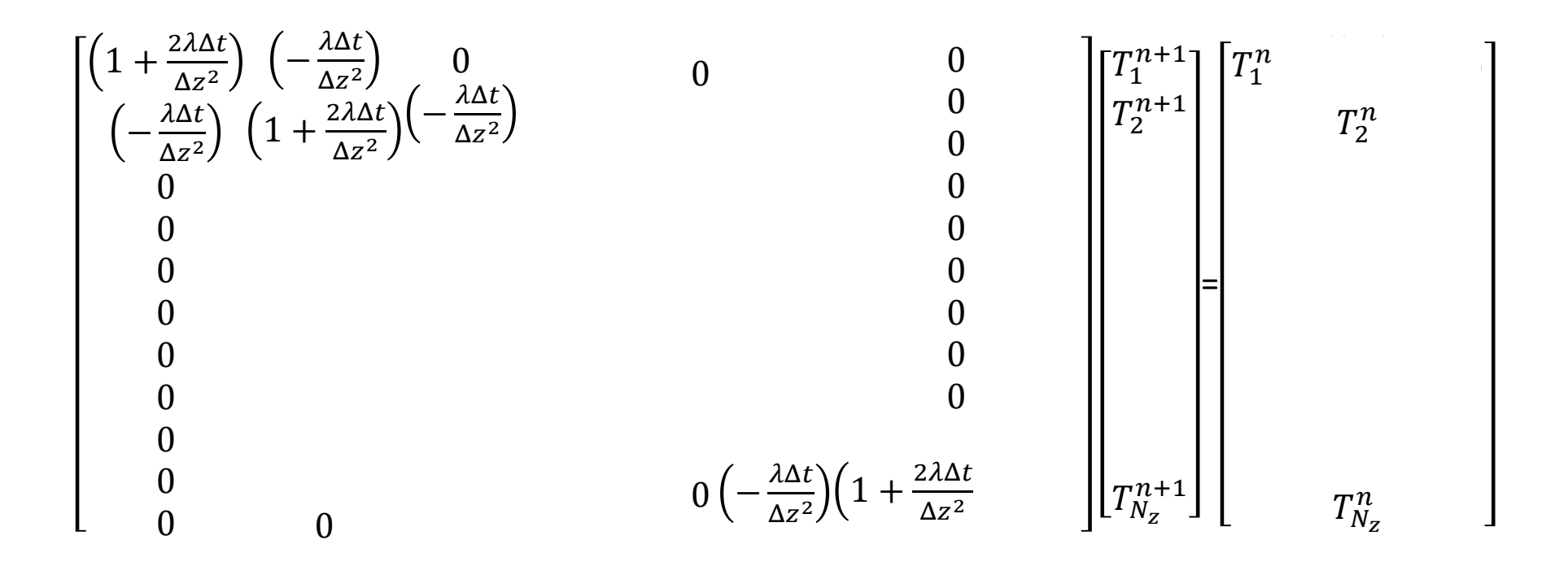

Matriz tridiagonal (só a diagonal e nas sub-diagonais inferior e superior são não nulas).

#### Lei de Fourier da condução *le Fourier da condução T <sup>n</sup>*+1 *<sup>k</sup>*+1 <sup>2</sup>*<sup>T</sup> <sup>n</sup>*+1 *<sup>k</sup>* <sup>+</sup> *<sup>T</sup> <sup>n</sup>*+1 *k*1 *z*a conduç *k*

• Condição fronteira superior:  $\mathbf{E}$  *<sup>t</sup> z*<sup>2</sup> *<sup>T</sup> <sup>n</sup>*+1 *<sup>k</sup>*+1 + 1+2 *<sup>t</sup> z*pe *T <sup>n</sup>*+1 *<sup>k</sup> <sup>t</sup>*  $\zeta$ ão fronteira superior:

Em k=1: Condição de Dirichelet (T forçado) *<i>Dirichelet k*=1: Condiça<br> o de Dirich<br> *T <sup>n</sup>*+1 *<sup>k</sup> <sup>t</sup> z*<sup>2</sup> *<sup>T</sup> <sup>n</sup>*+1 *<sup>k</sup>*<sup>1</sup> <sup>=</sup> *<sup>T</sup> <sup>n</sup>*

$$
-\lambda \frac{\Delta t}{\Delta z^2} T_{k+1}^{n+1} + \left[1 + 2\lambda \frac{\Delta t}{\Delta z^2}\right] T_k^{n+1} - \lambda \frac{\Delta t}{\Delta z^2} T_0^{n+1} = T_k^n
$$

$$
-\lambda \frac{\Delta t}{\Delta z^2} T_{k+1}^{n+1} + \left[1 + 2\lambda \frac{\Delta t}{\Delta z^2}\right] T_k^{n+1} = T_k^n + \lambda \frac{\Delta t}{\Delta z^2} T_0^{n+1}
$$

 $\bullet$  Condição fronteira inferior: Em = : condição von Neumann (fluxo zero: teira infe  $\overline{a}$  $\mathbf{r}$ *T <sup>n</sup>*+1 *<sup>k</sup>* <sup>=</sup> *<sup>T</sup> <sup>n</sup>*

Em k=L: Condição de von Neumann (fluxo nulo, T<sub>L</sub>=T<sub>L+1</sub>) *z*<sup>2</sup> *T <sup>n</sup>*+1 *<sup>k</sup> <sup>t</sup> z*<sup>2</sup> *<sup>T</sup> <sup>n</sup>*+1 *<sup>k</sup>*<sup>1</sup> <sup>=</sup> *<sup>T</sup> <sup>n</sup> k*

$$
-\lambda \frac{\Delta t}{\Delta z^2} T_k^{n+1} + \left[ 1 + 2\lambda \frac{\Delta t}{\Delta z^2} \right] T_k^{n+1} - \lambda \frac{\Delta t}{\Delta z^2} T_{k-1}^{n+1} = T_k^n
$$
  
\n
$$
\left[ 1 + 2\lambda \frac{\Delta t}{\Delta z^2} - \lambda \frac{\Delta t}{\Delta z^2} \right] T_k^{n+1} - \lambda \frac{\Delta t}{\Delta z^2} T_{k-1}^{n+1} = T_k^n
$$
  
\n
$$
\left[ 1 + \lambda \frac{\Delta t}{\Delta z^2} \right] T_k^{n+1} - \lambda \frac{\Delta t}{\Delta z^2} T_{k-1}^{n+1} = T_k^n
$$

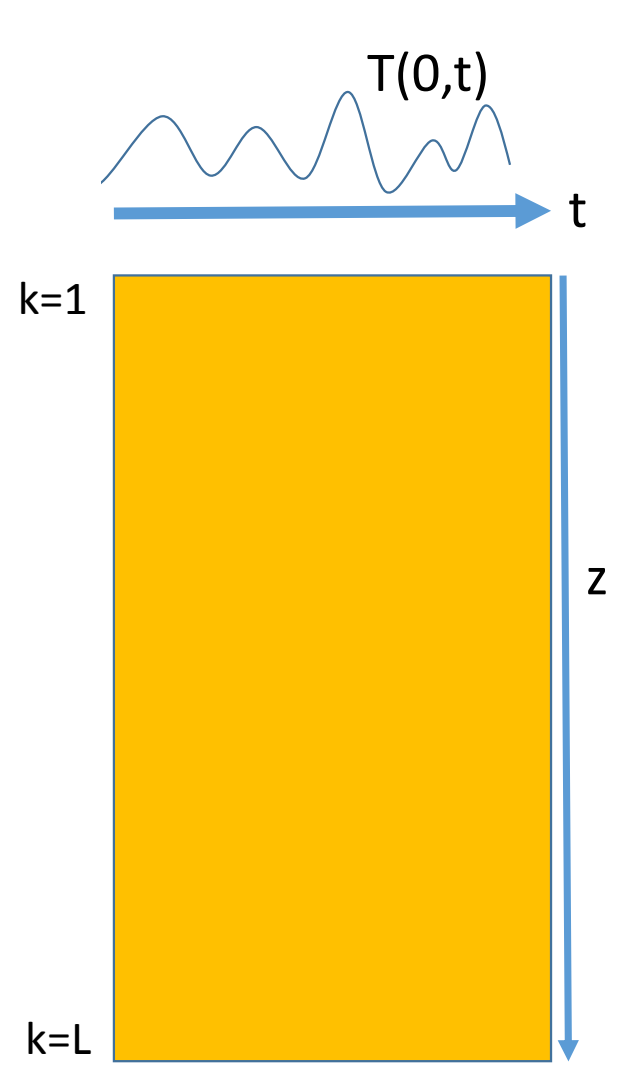

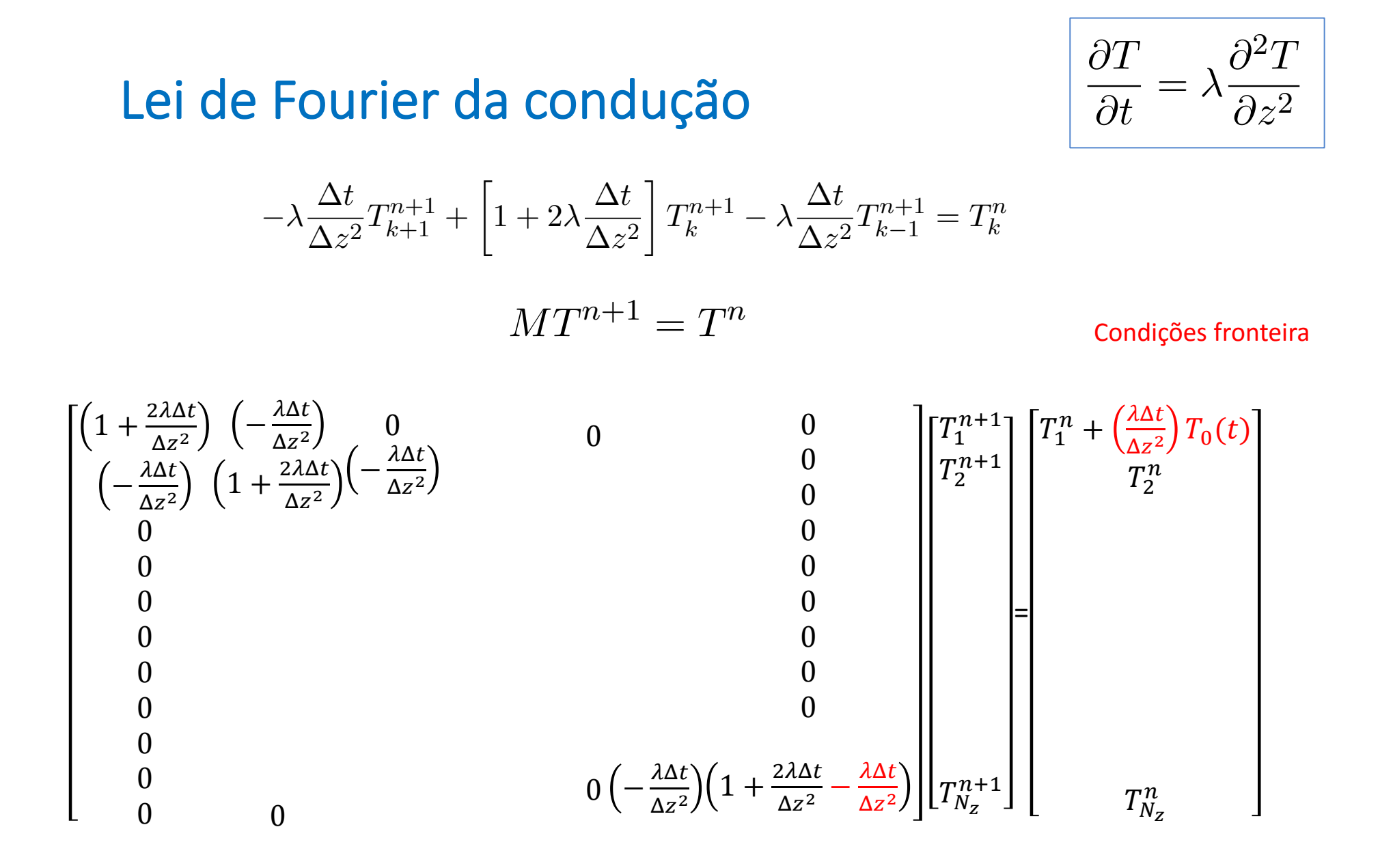

Matriz tridiagonal (só a diagonal e nas sub-diagonais inferior e superior são não nulas).

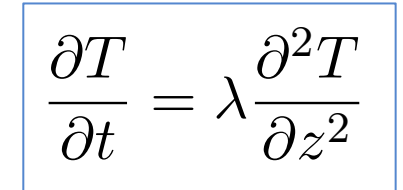

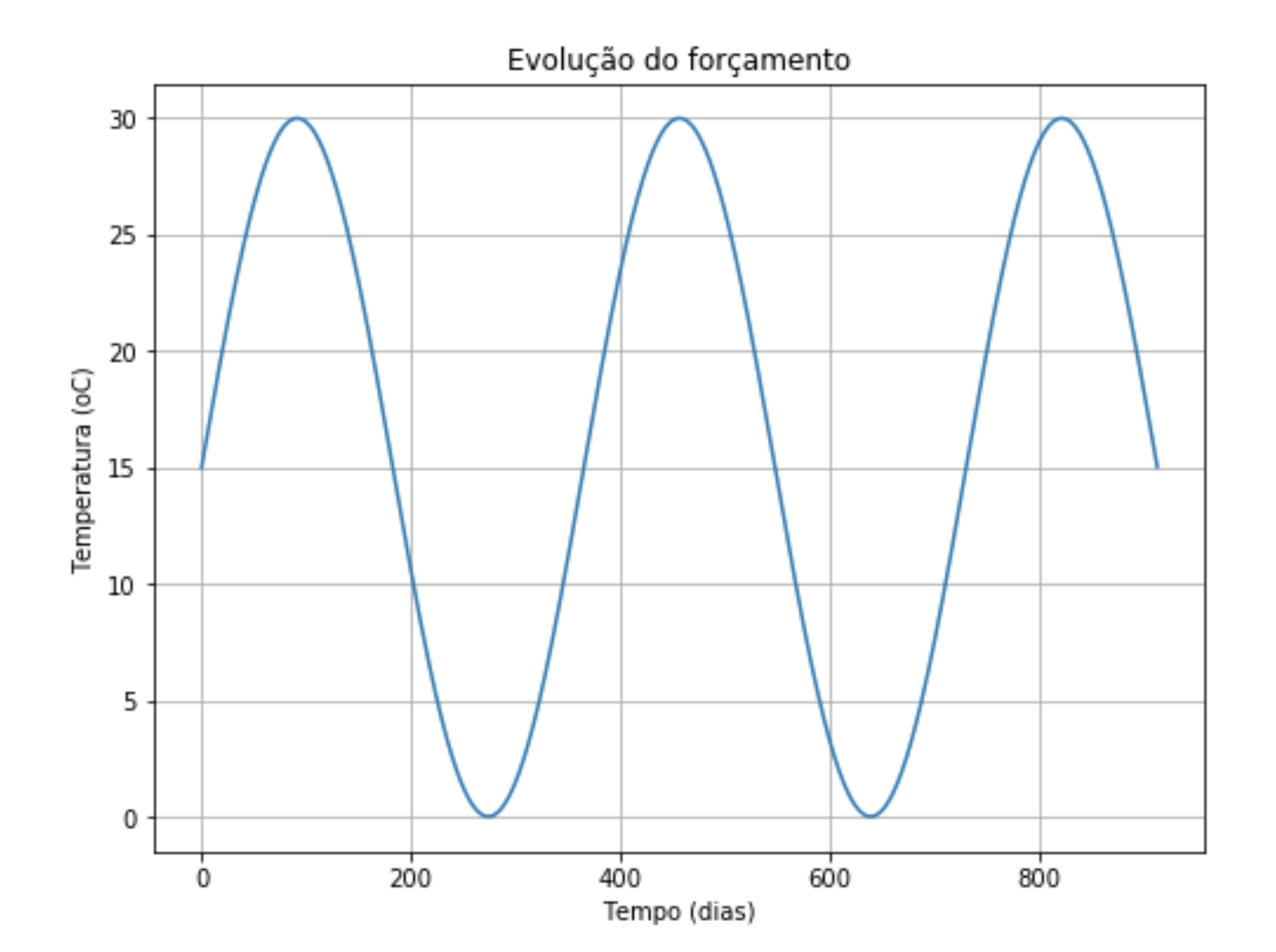

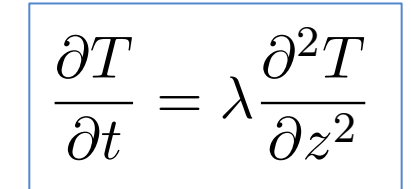

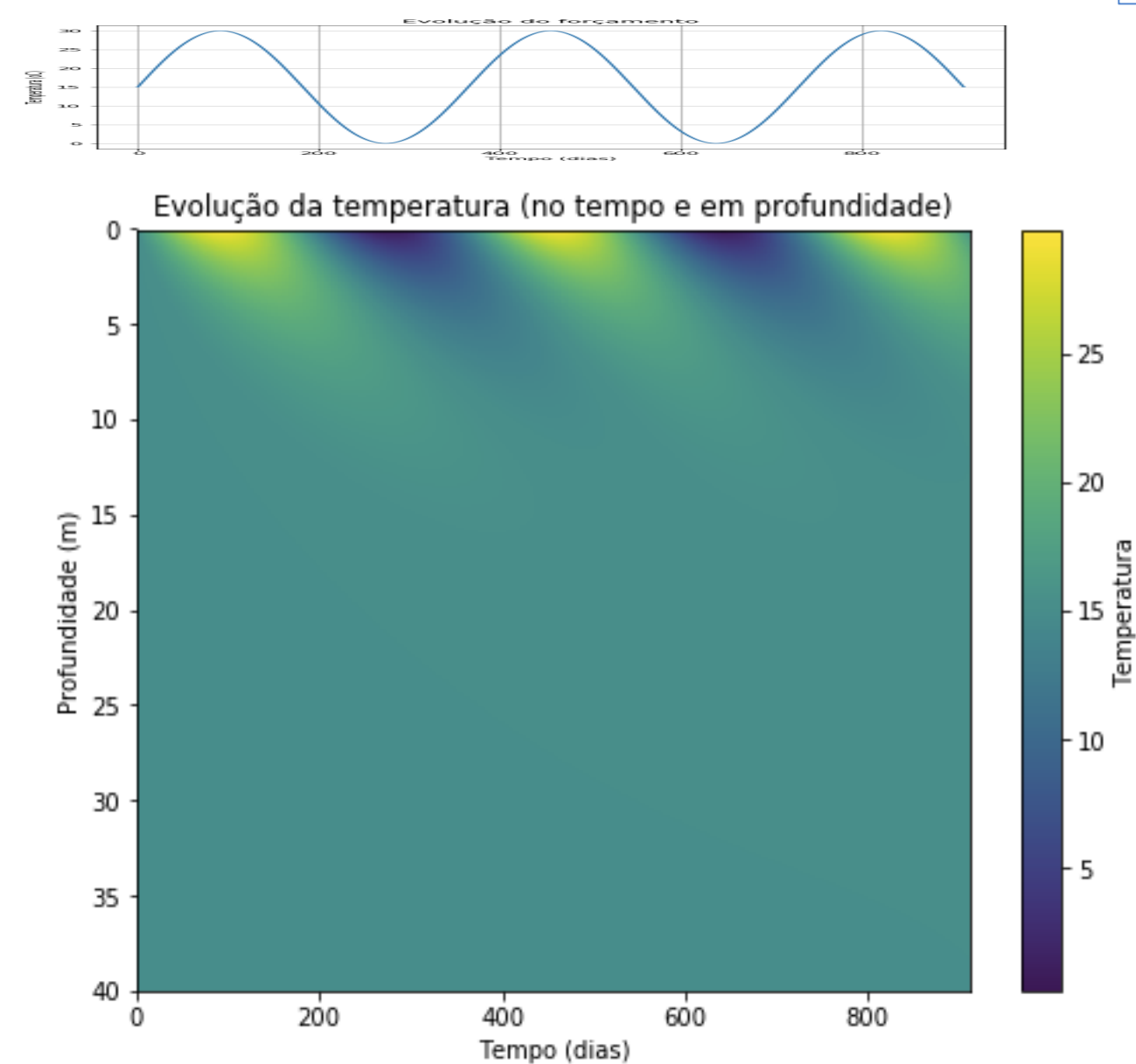

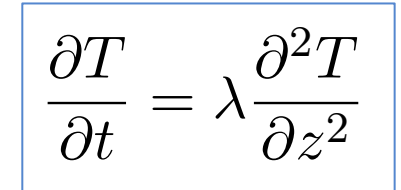

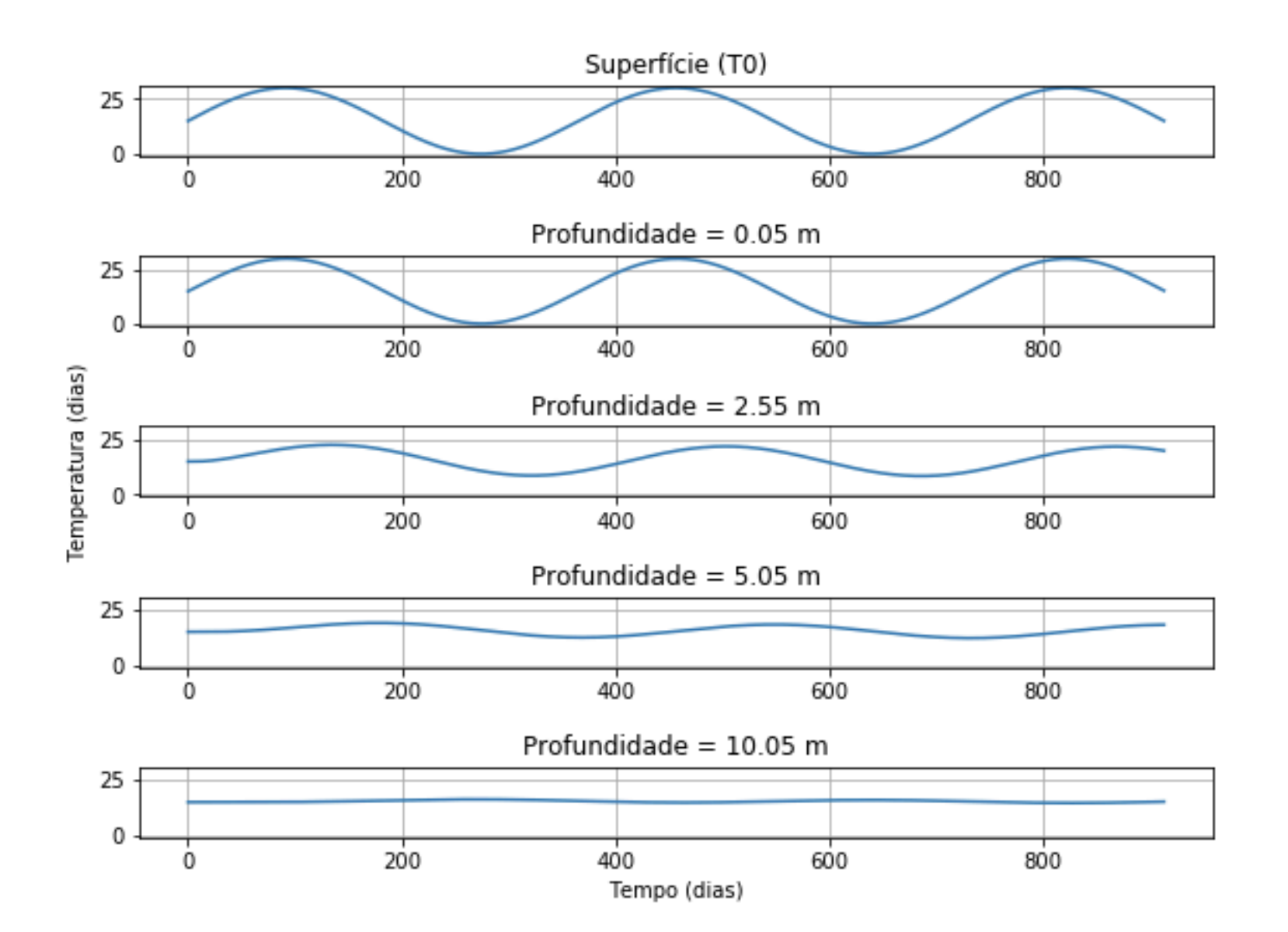

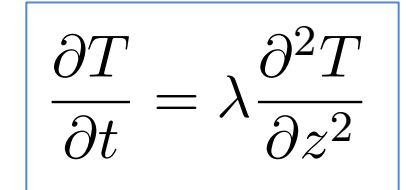

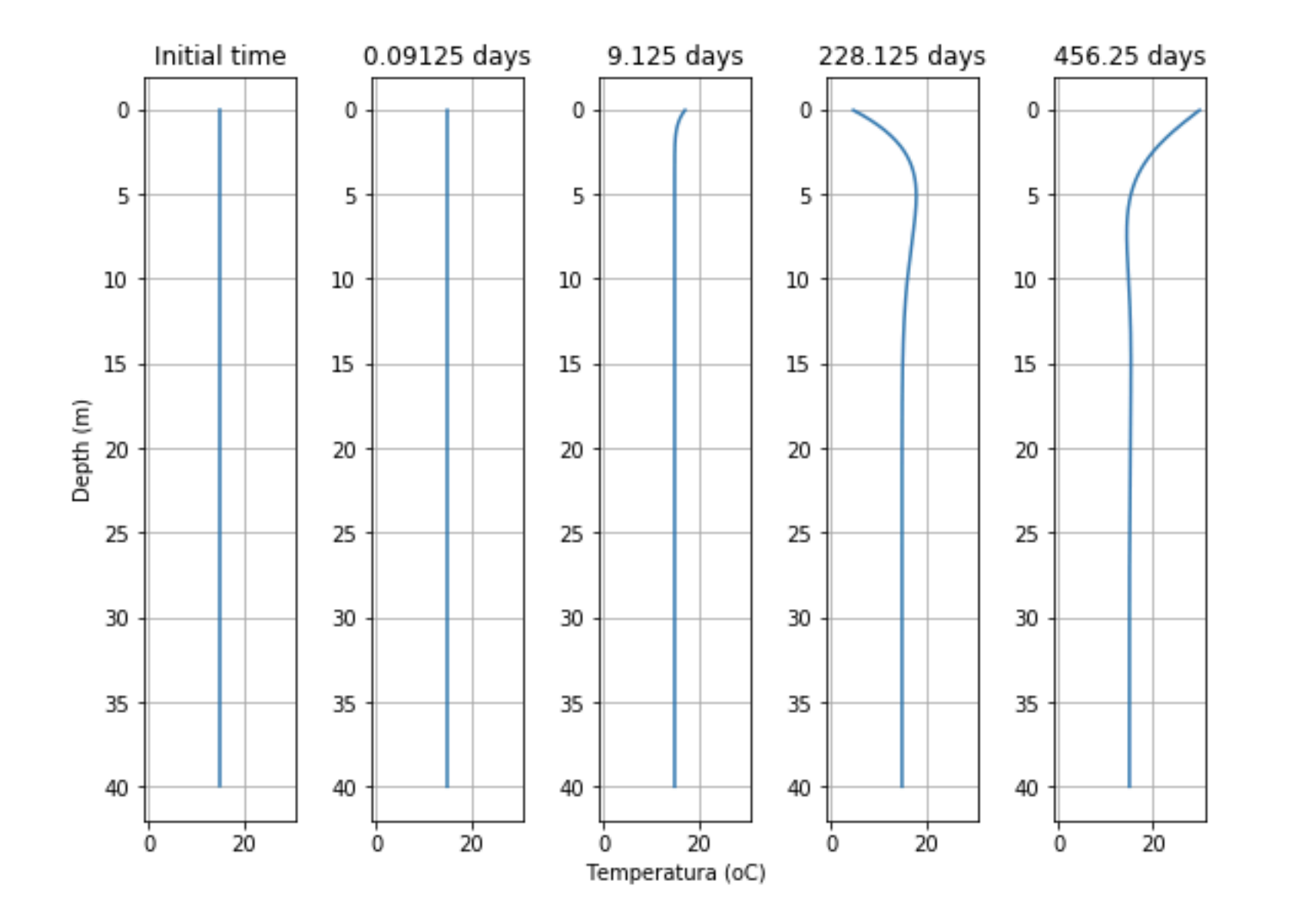

 $\partial T$  $\partial t$  $=\lambda \frac{\partial^2 T}{\partial \theta^2}$  $\partial z^2$ 

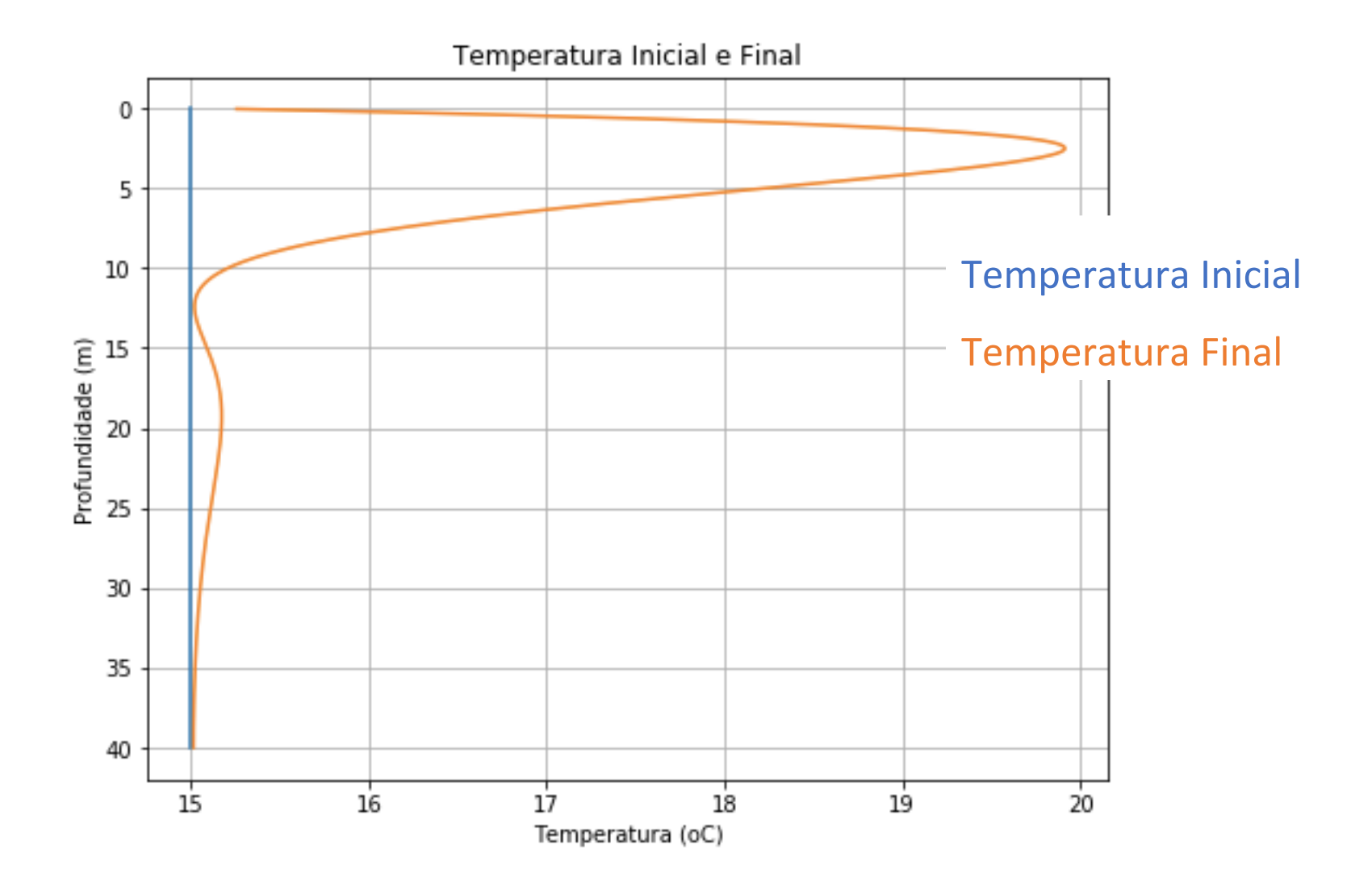

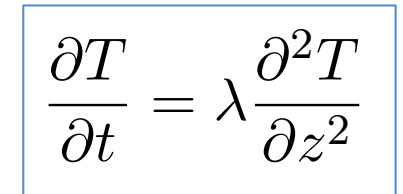

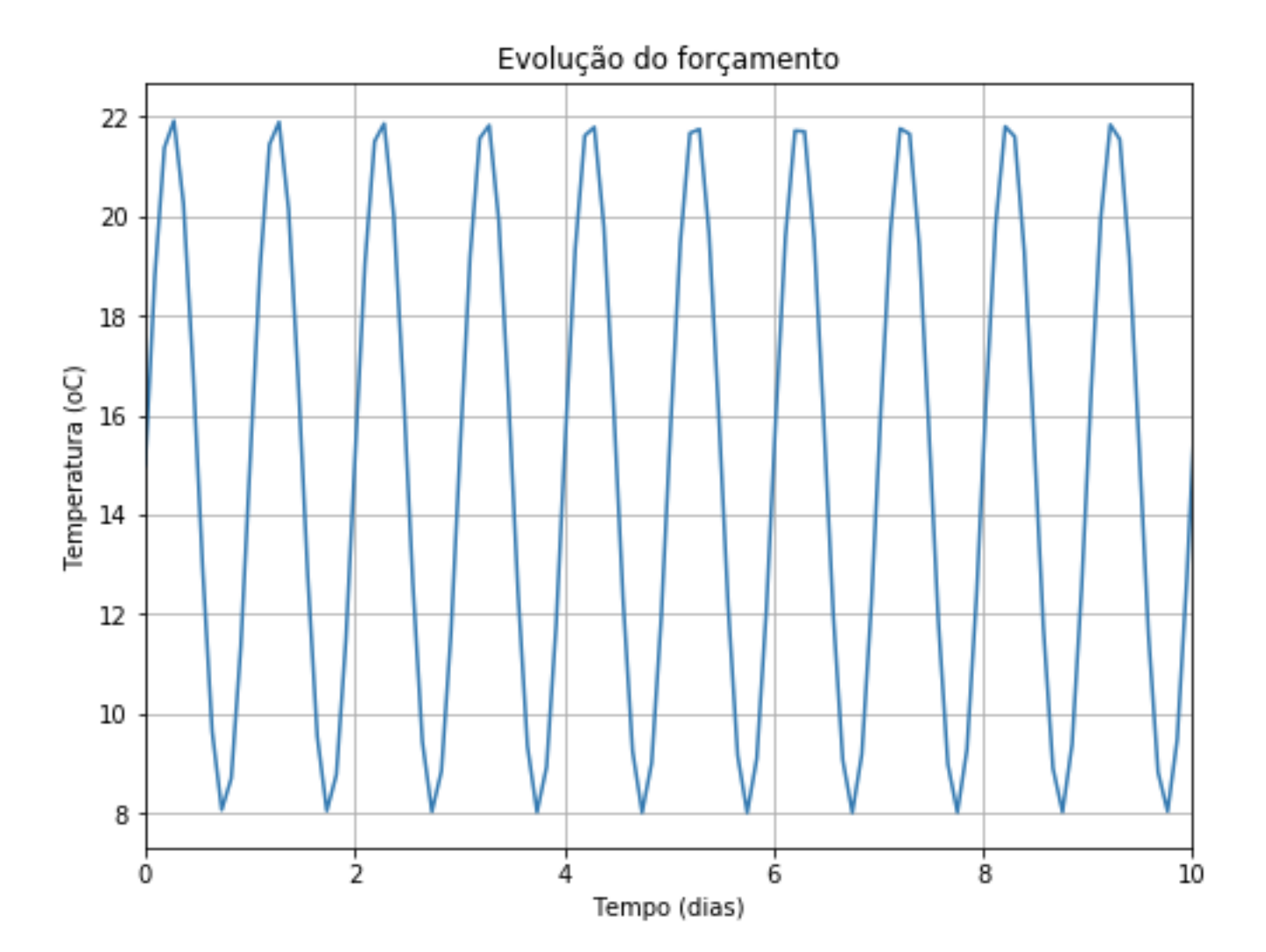

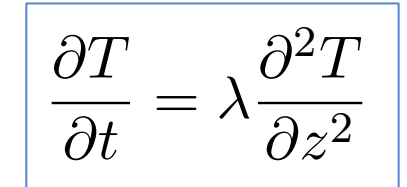

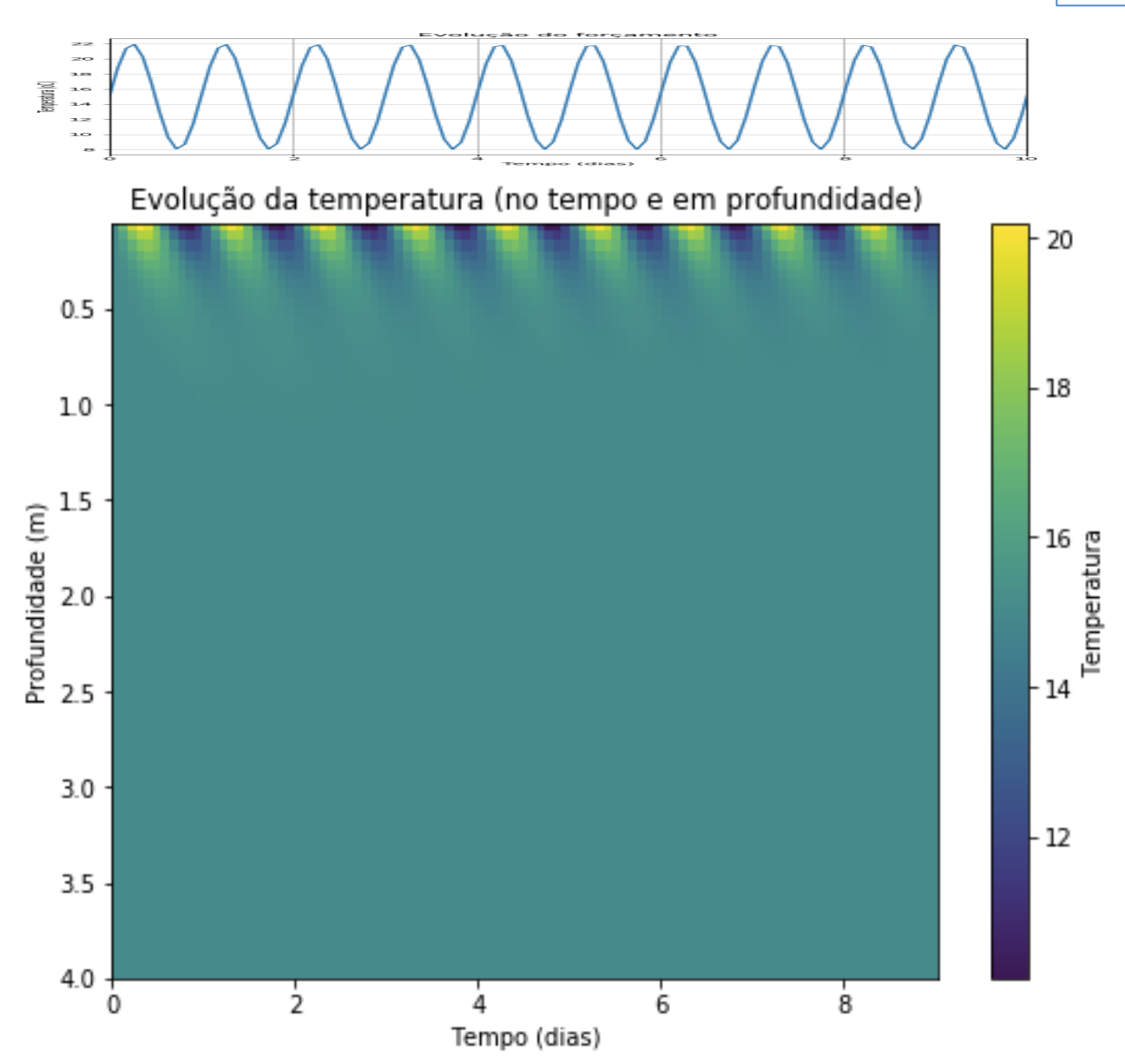

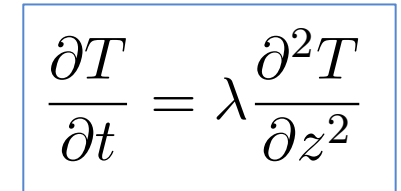

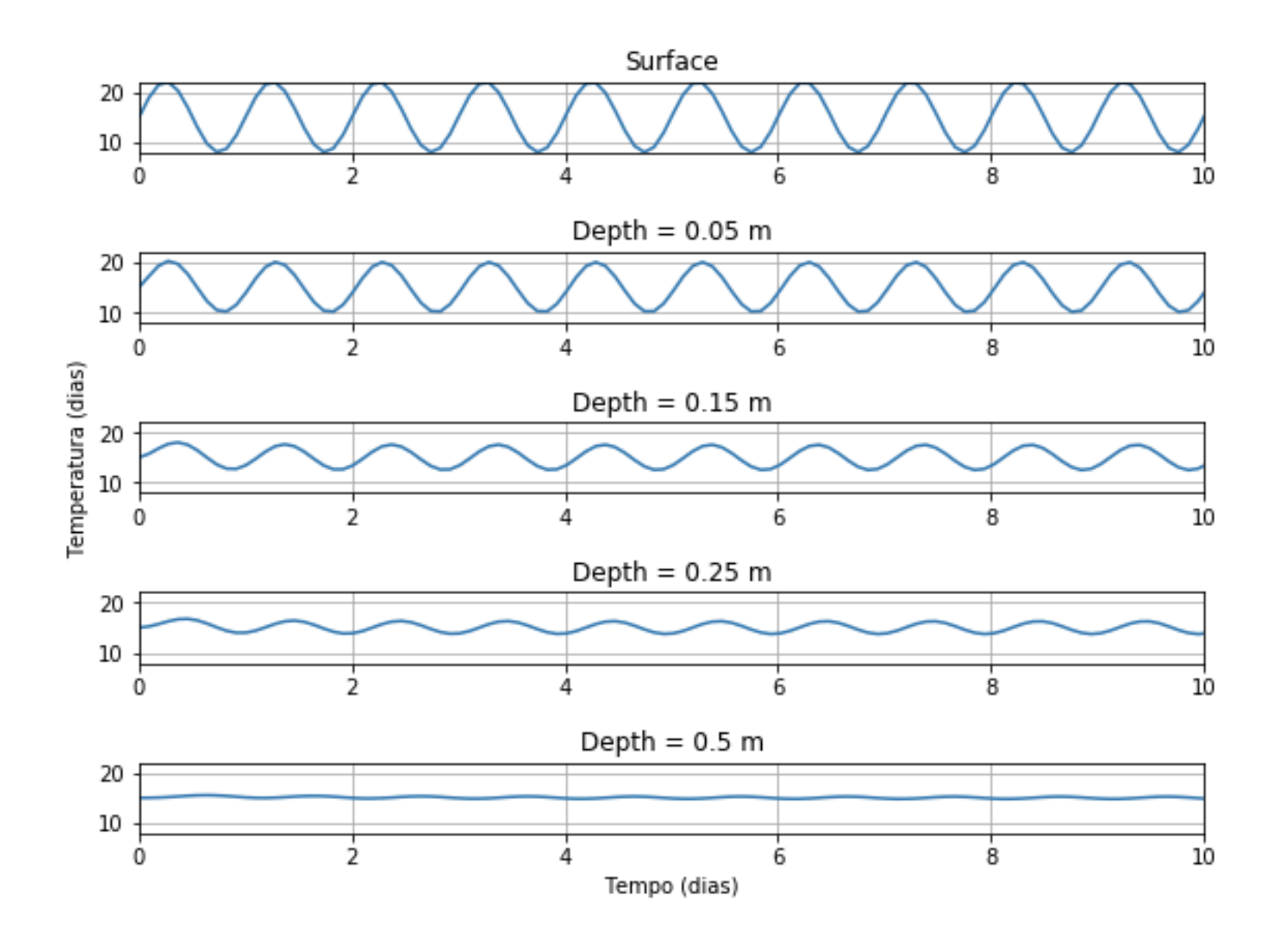

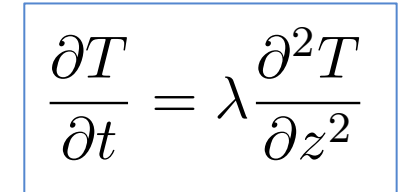

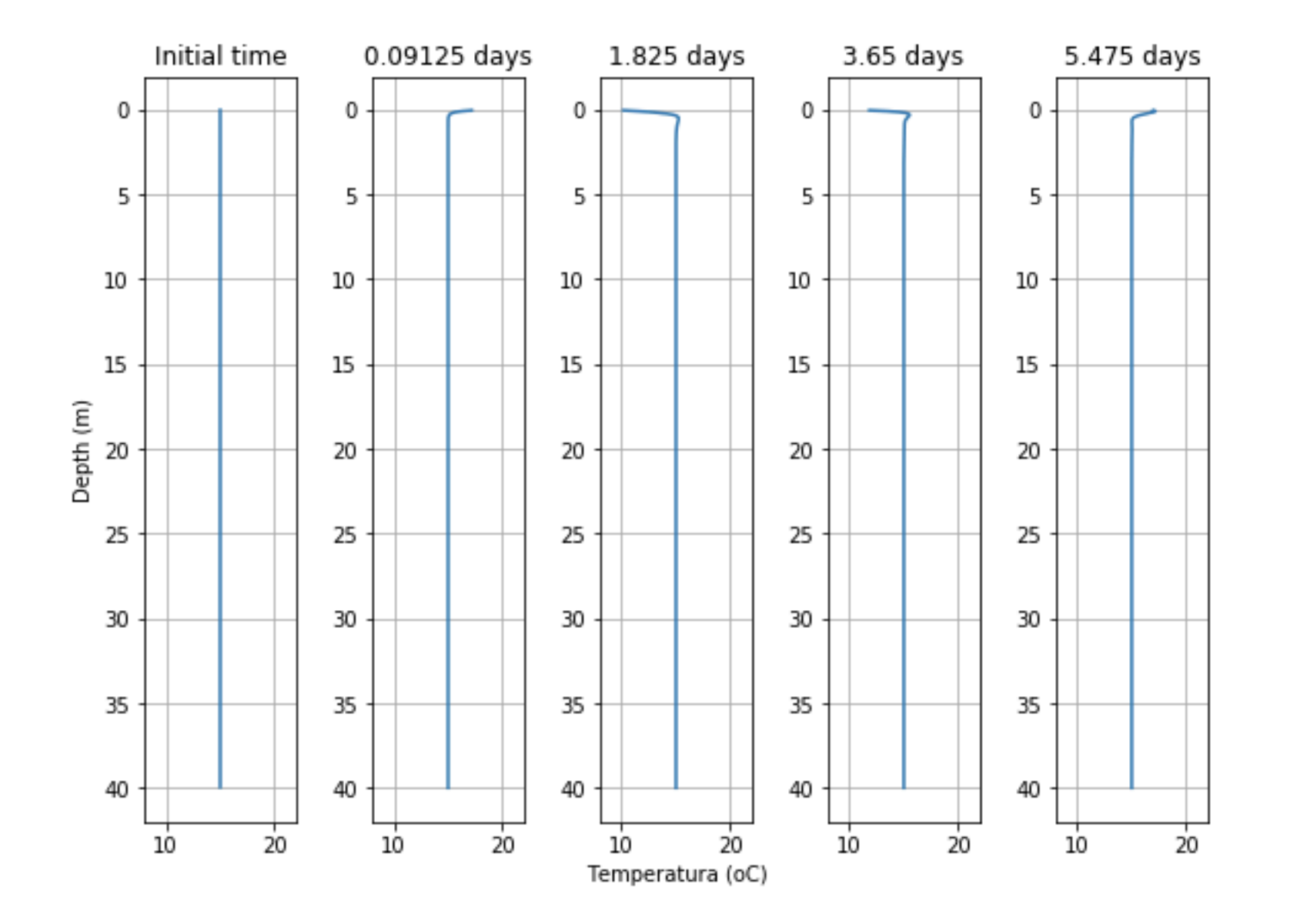

 $\partial T$  $\partial t$  $=\lambda \frac{\partial^2 T}{\partial \theta^2}$  $\partial z^2$ 

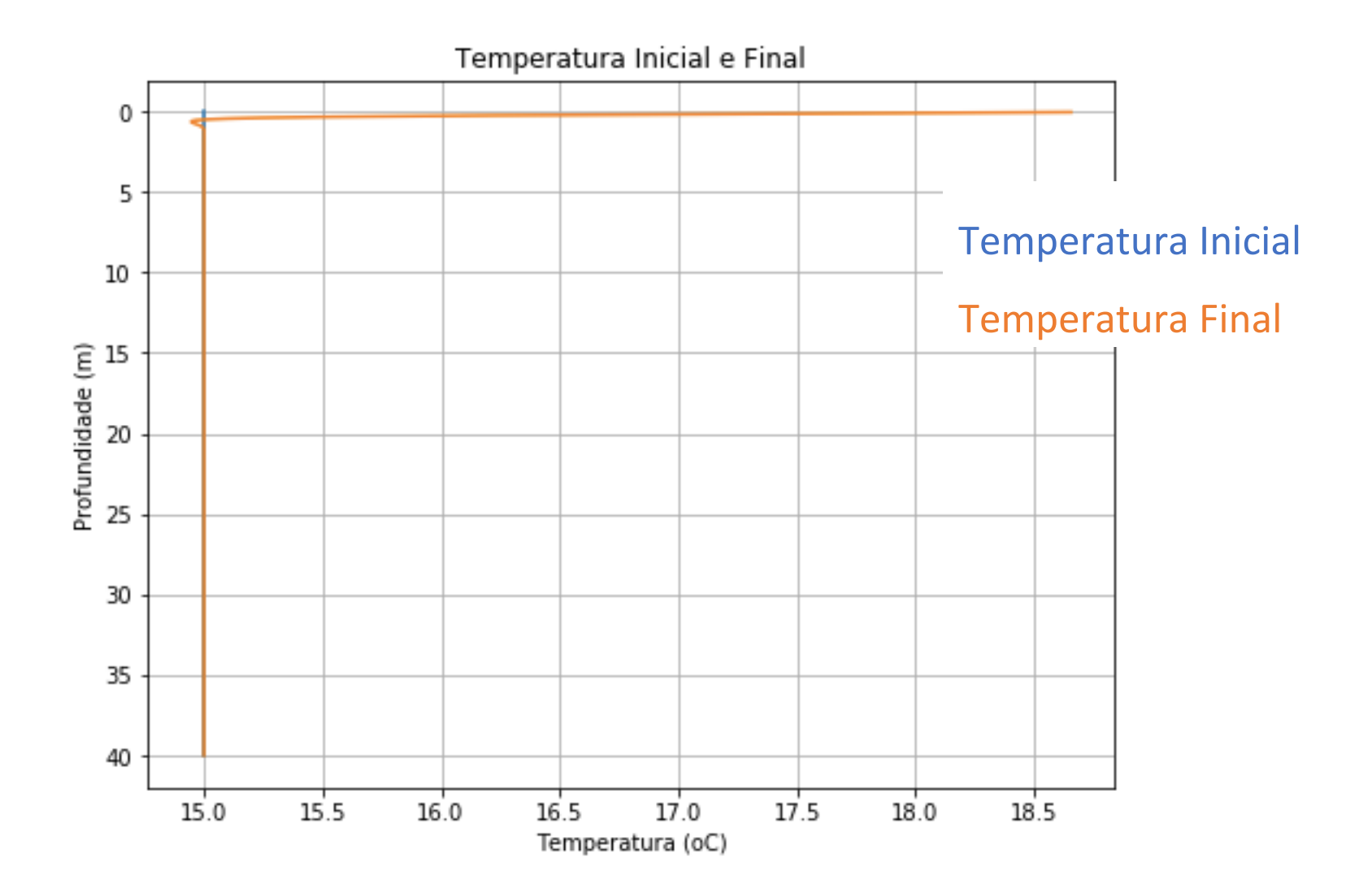

### Exemplo 3: Perturbação Annual e Diária

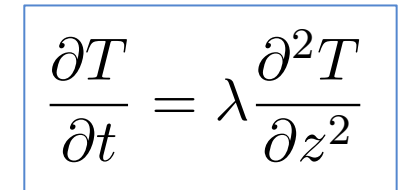

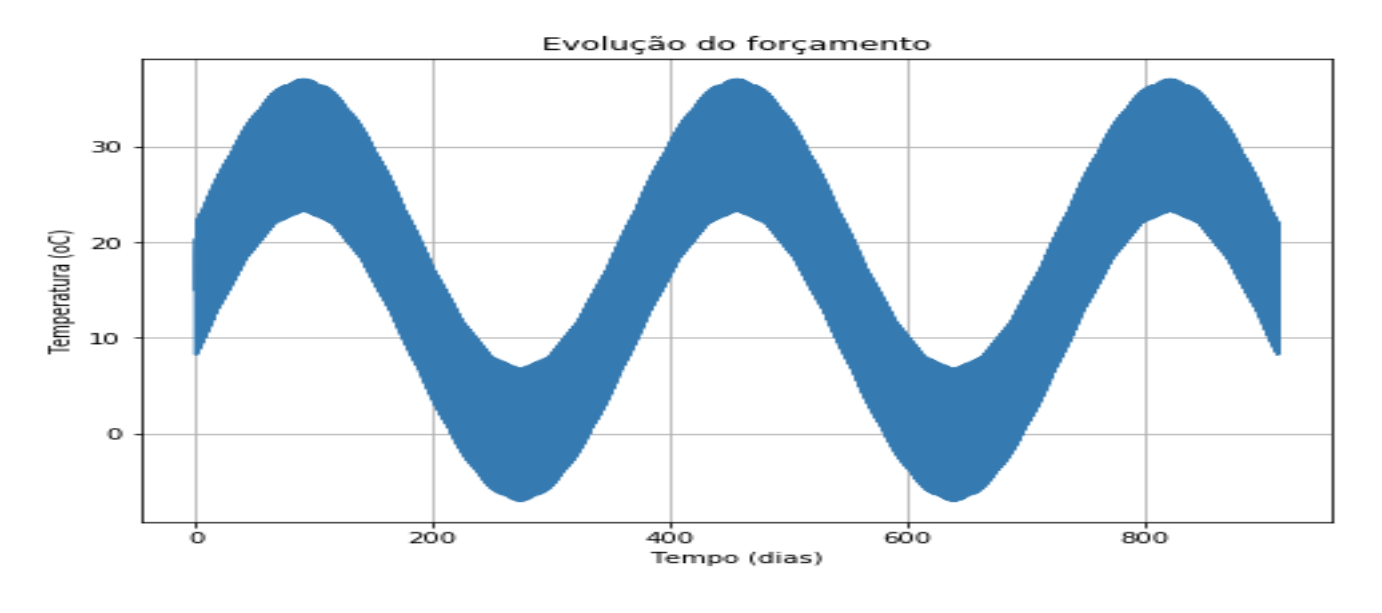

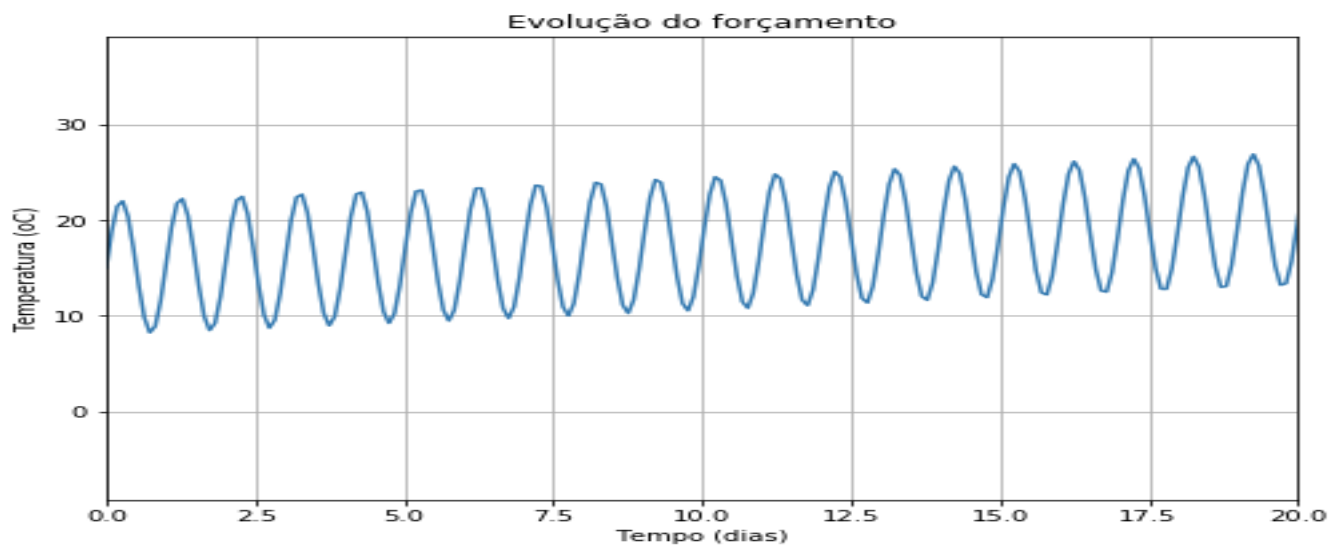

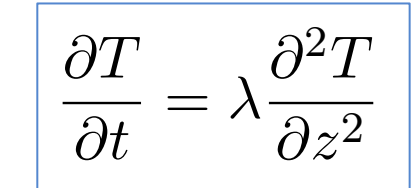

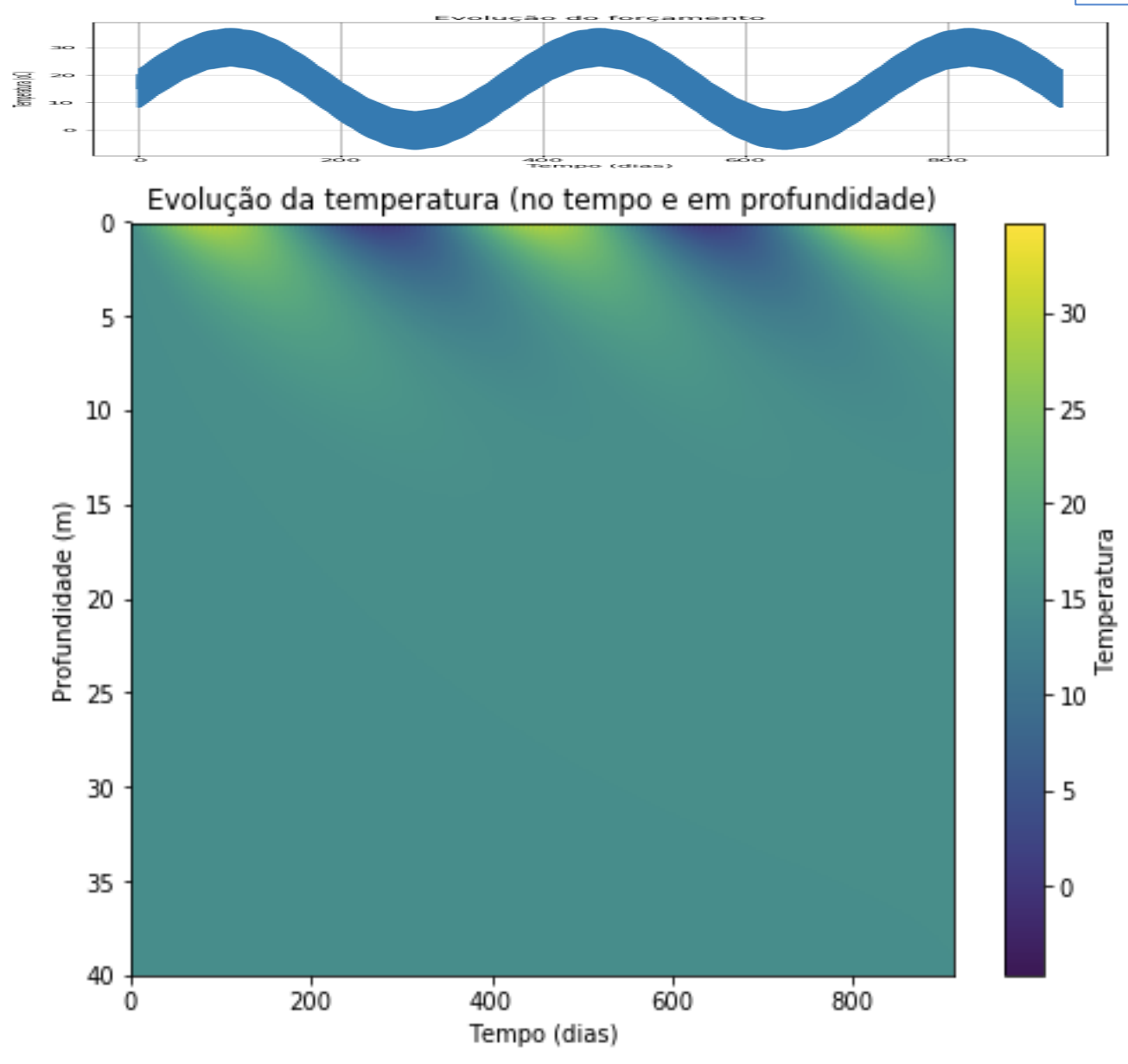

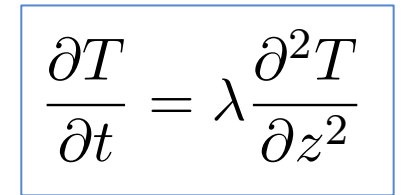

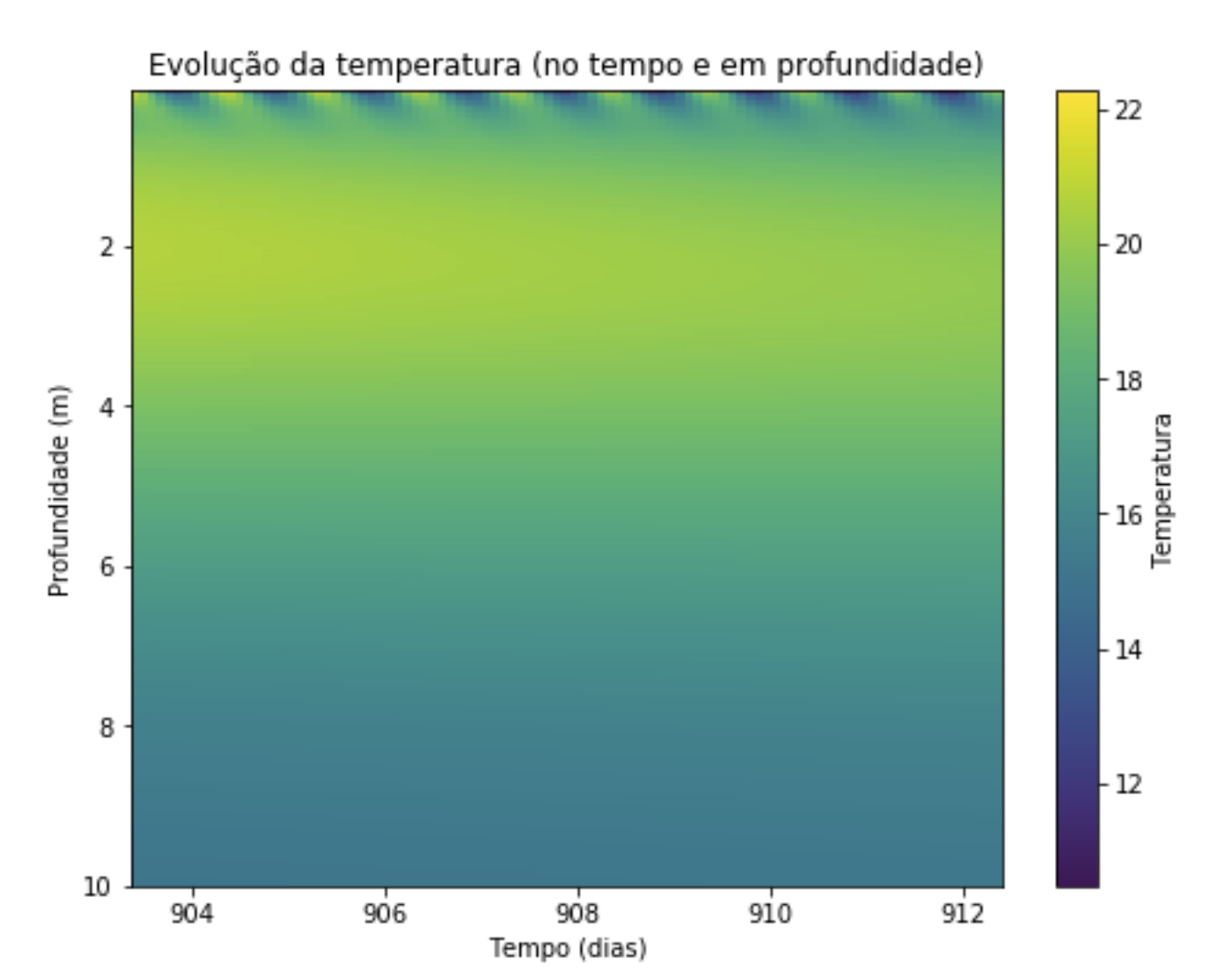

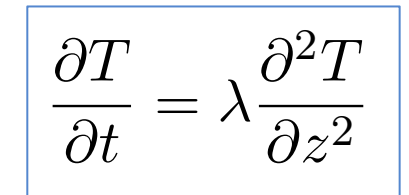

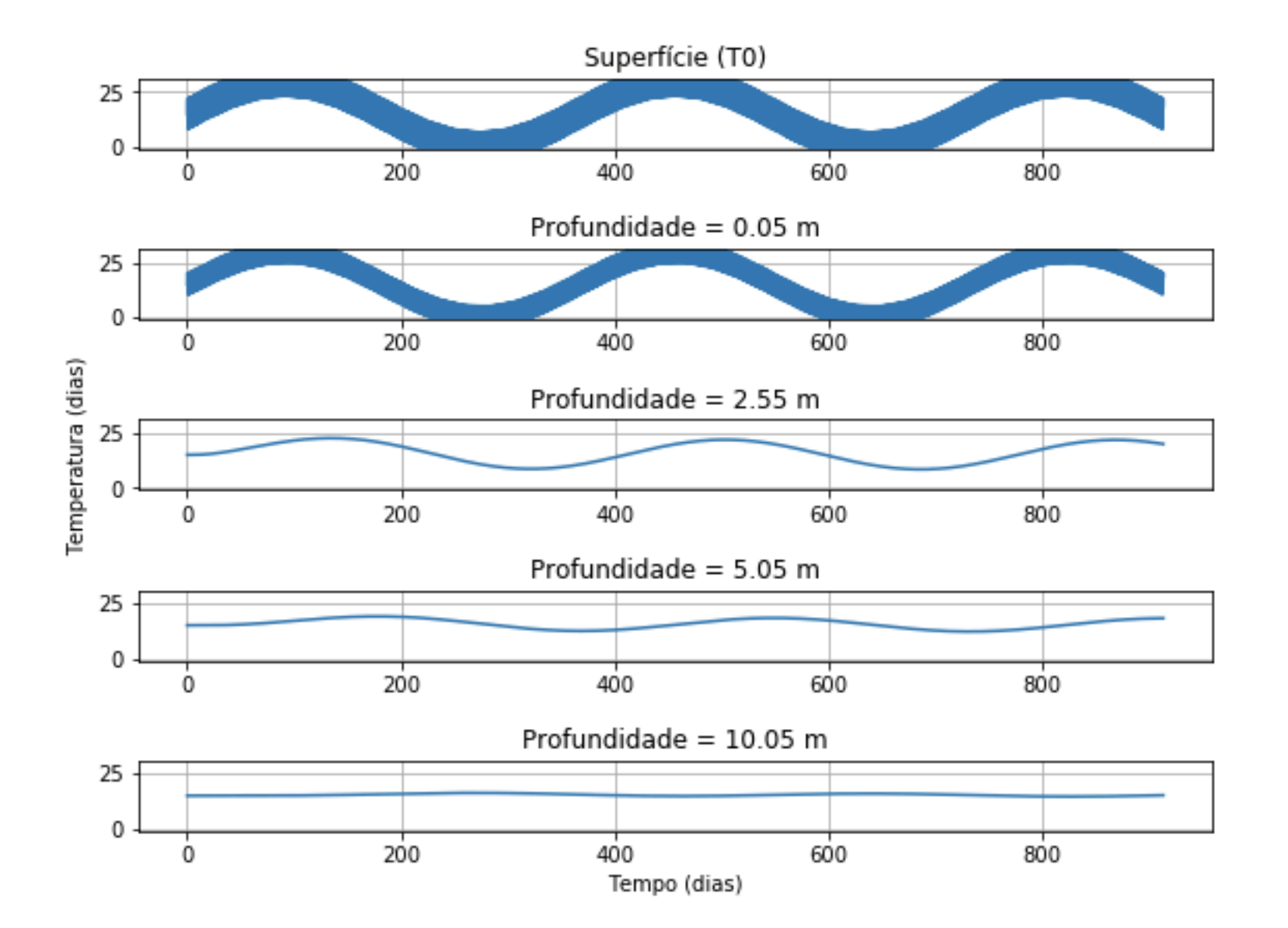

#### Exemplo 3: Perturbação Annual e Diária

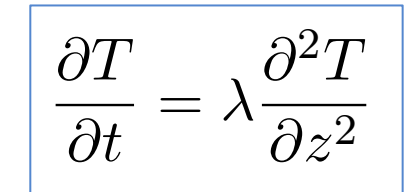

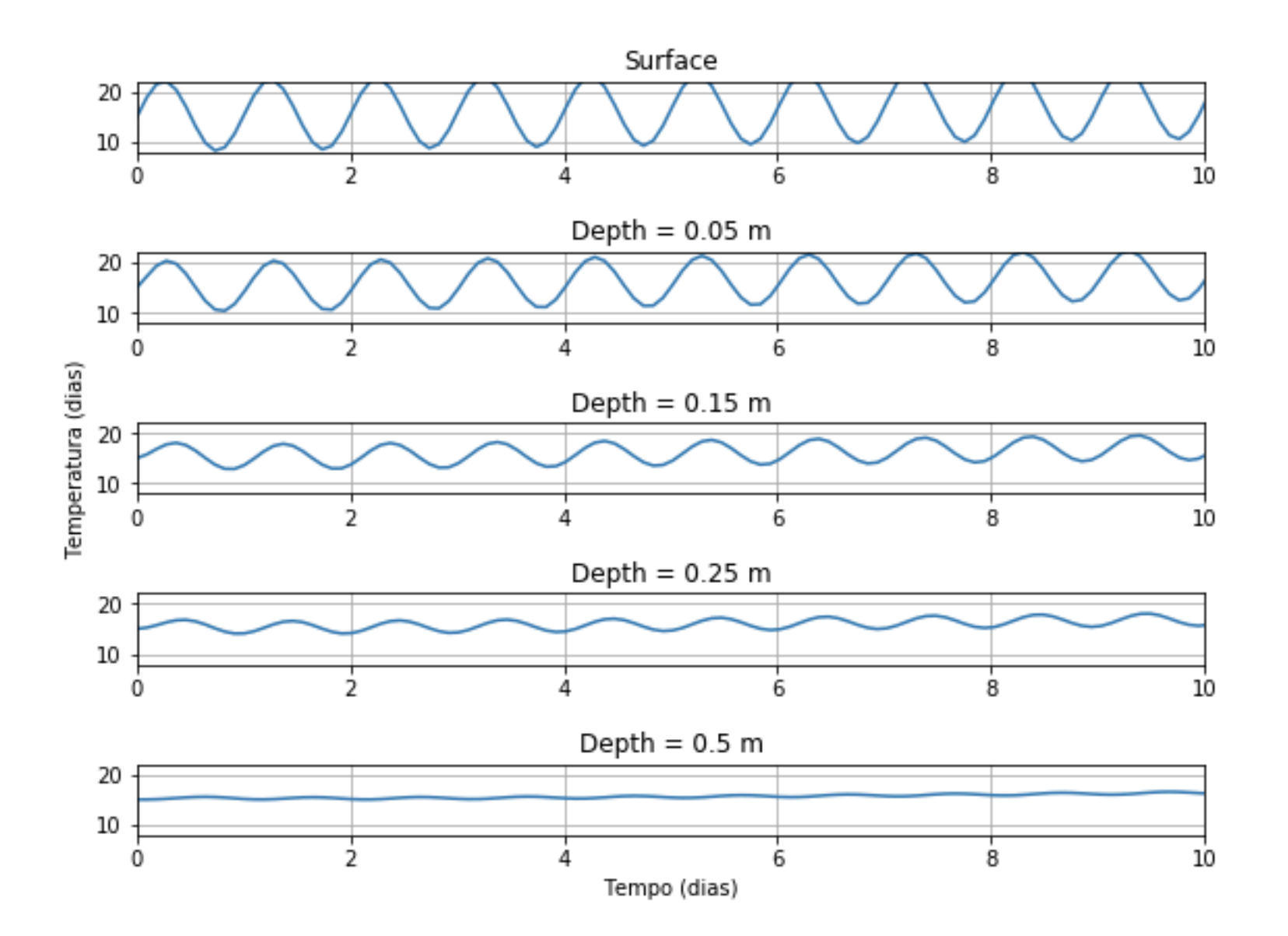

### Exemplo 3: Perturbação Annual e Diária  $\int \overline{\partial t} = \lambda \overline{\partial z^2}$

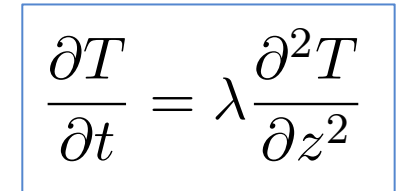

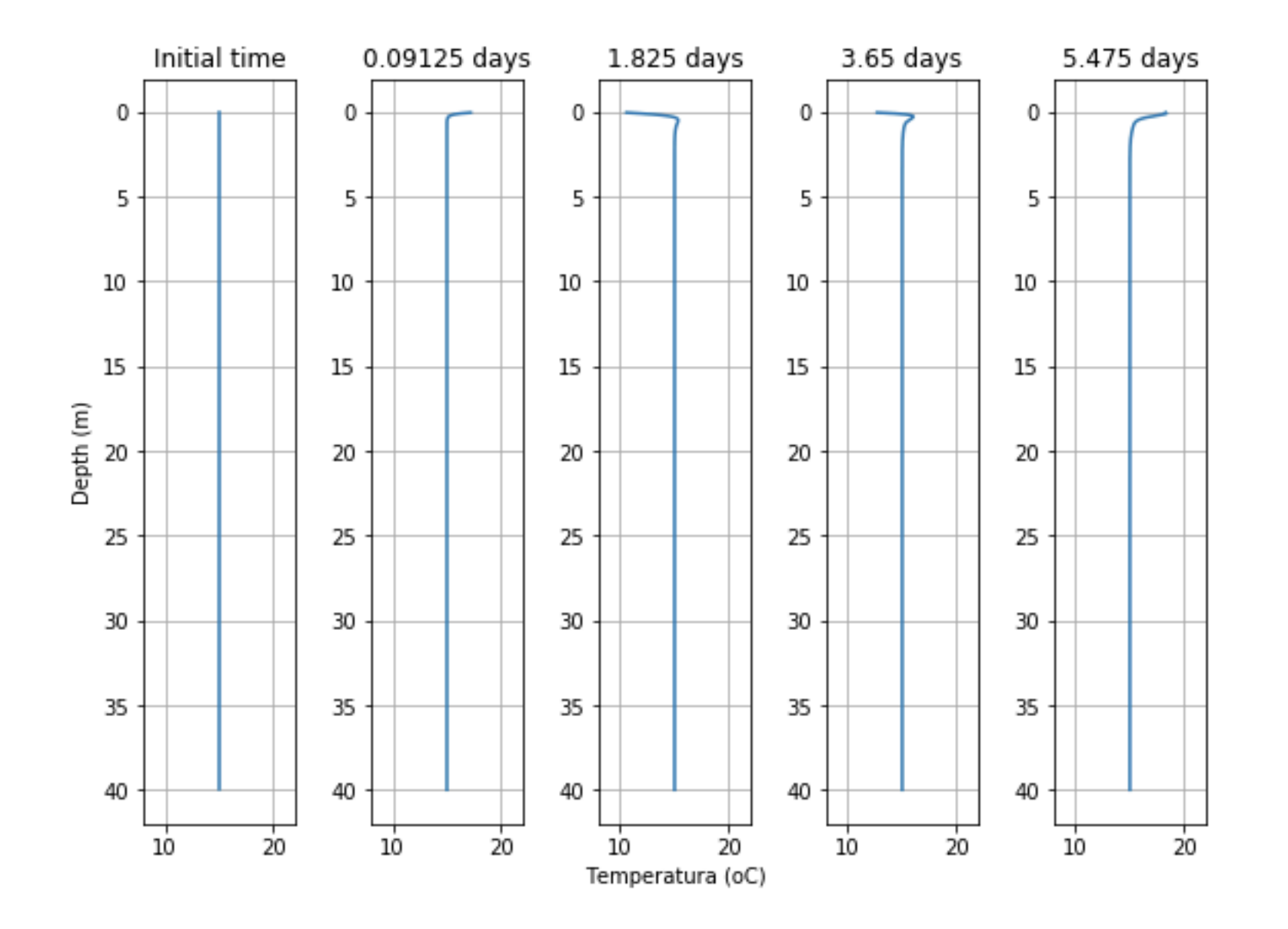

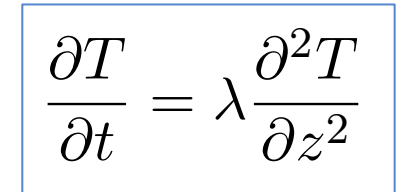

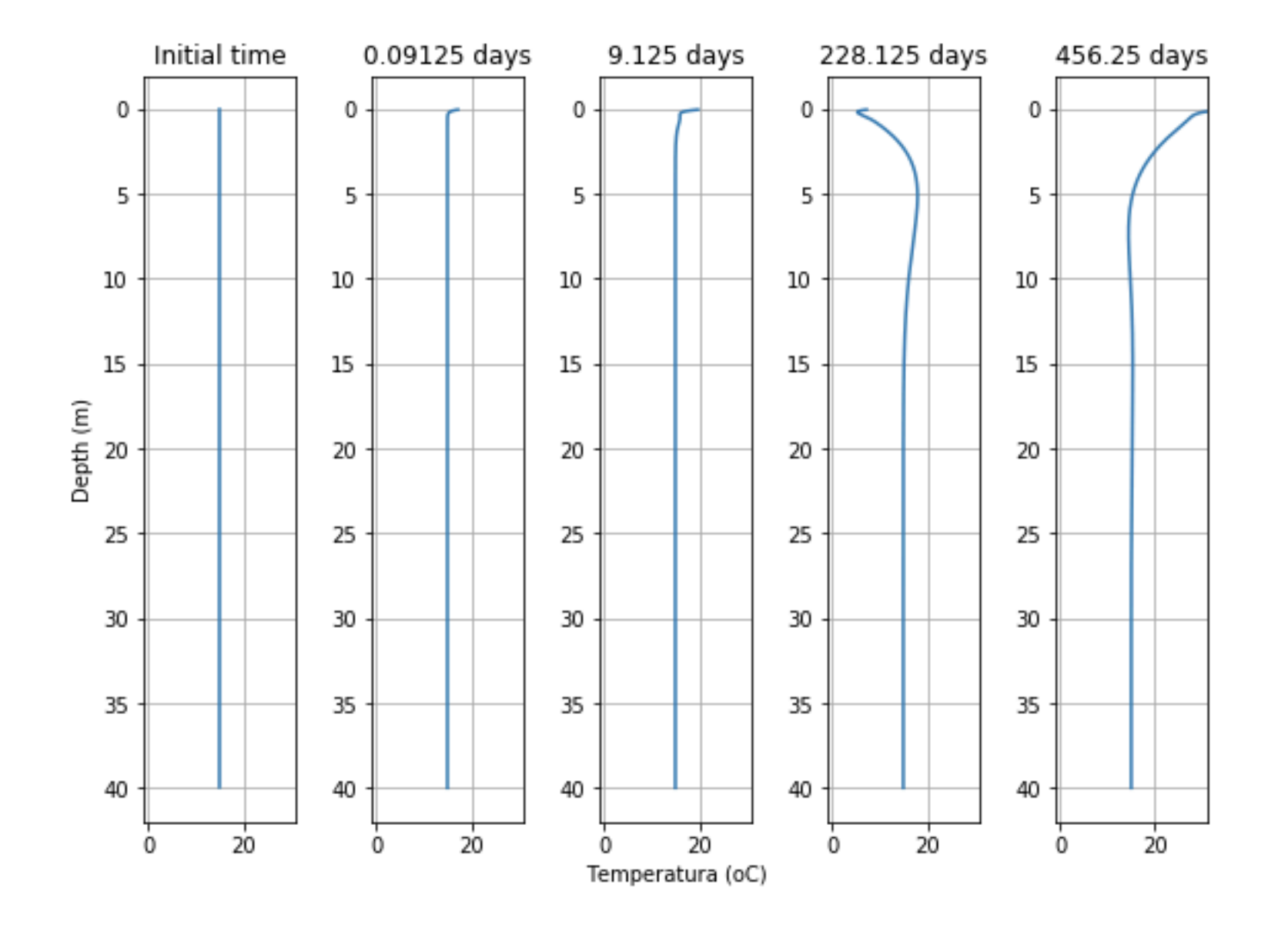

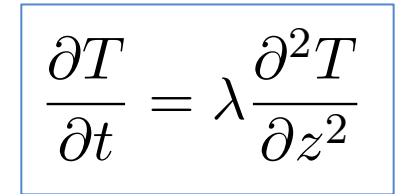

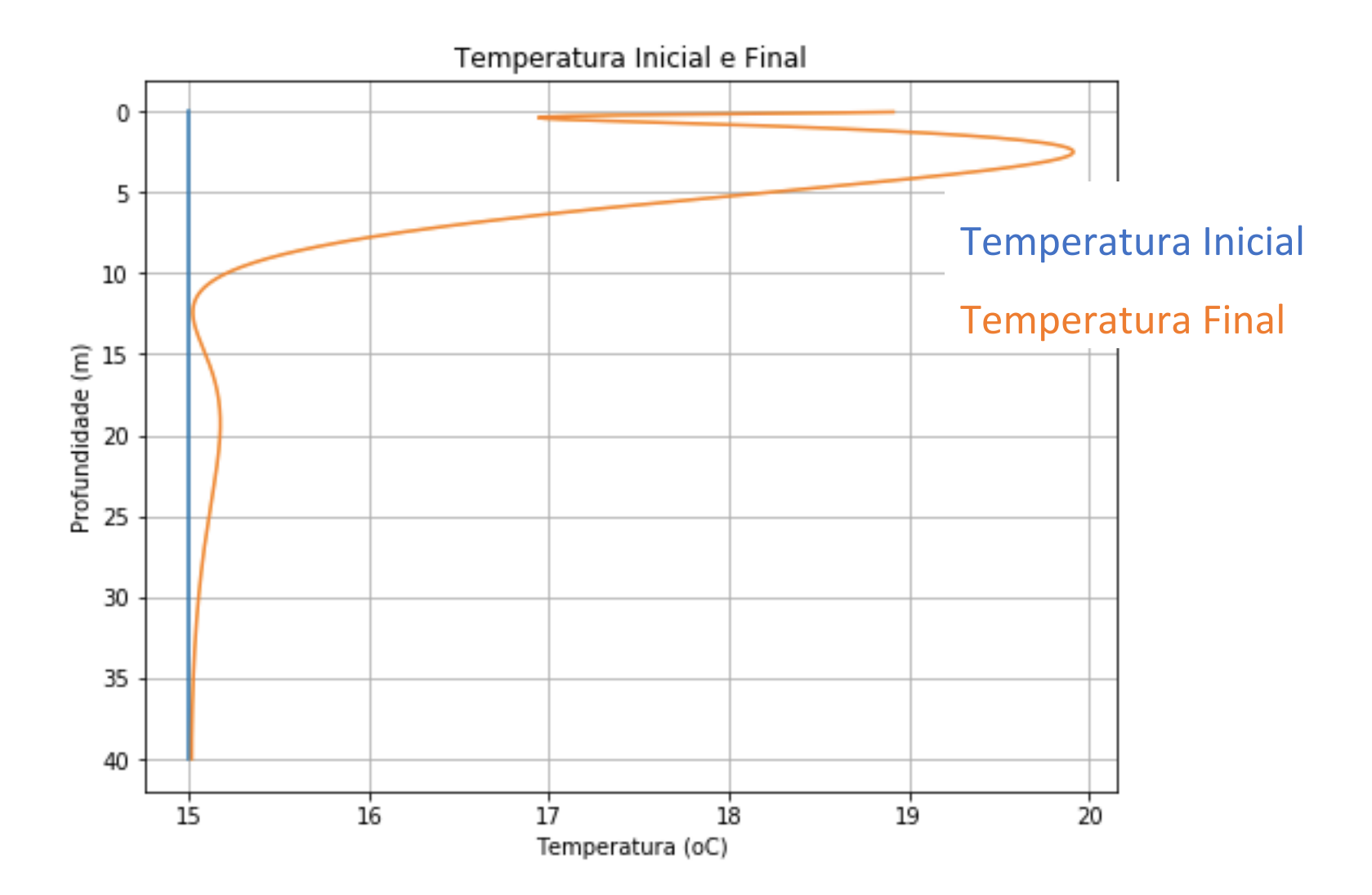